The Road to the XML Type Current and Future Developments

<span id="page-0-0"></span>Nikolay Samokhvalov Peter Eisentraut

PGCon 2007

メロメ メ御 メメ きょうくぼう こぼう

 $299$ 

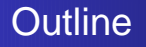

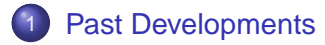

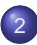

2 [Current Developments](#page-4-0)

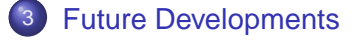

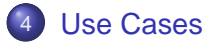

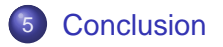

(ロ) (母)

- 4 周 8 3 4 周 8

B

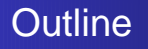

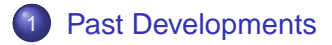

- **[Current Developments](#page-4-0)**
- **[Future Developments](#page-26-0)**
- **[Use Cases](#page-42-0)**
- **[Conclusion](#page-52-0)**

<span id="page-2-0"></span>イロトス 伊 トス ミトス ミト

B

## Past Developments

- contrib/xml2 by J. Gray et al.
- Initial patch for SQL/XML publishing functions by Pavel **Stehule**
- Google Summer of Code 2006 Nikolay Samokhvalov  $\bullet$
- Initial version of export functions by Peter Eisentraut

イロト イ押 トイヨ トイヨト

 $QQ$ 

∍

[XML Data Type](#page-6-0) [XML Publishing](#page-10-0) [XML Export](#page-15-0) [XPath](#page-20-0)

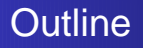

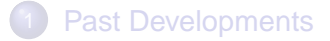

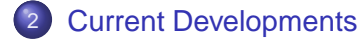

- **[Future Developments](#page-26-0)**
- [Use Cases](#page-42-0)

### **[Conclusion](#page-52-0)**

<span id="page-4-0"></span>イロトス 伊 トス ミトス ミト

B

[XML Data Type](#page-6-0) [XML Publishing](#page-10-0) [XML Export](#page-15-0) [XPath](#page-20-0)

## New Features

Target for PostgreSQL 8.3:

- XML Data Type
- XML Publishing
- XML Export
- SQL:2003 conformance
- XPath

イロト イ押 トイヨ トイヨト

Þ

[XML Data Type](#page-6-0) [XML Publishing](#page-10-0) [XML Export](#page-15-0) [XPath](#page-20-0)

 $290$ 

Þ

<span id="page-6-0"></span>**≮ロト ⊀伊ト ⊀ ヨト ⊀ ヨト** 

## **Outline**

### **[Past Developments](#page-2-0)**

- 
- 2 [Current Developments](#page-4-0)
	- [XML Data Type](#page-6-0)
	- [XML Publishing](#page-10-0)
	- [XML Export](#page-15-0)
	- [XPath](#page-20-0)
- **[Future Developments](#page-26-0)**
- **[Use Cases](#page-42-0)**
- **[Conclusion](#page-52-0)**

[XML Data Type](#page-6-0) [XML Publishing](#page-10-0) [XML Export](#page-15-0) [XPath](#page-20-0)

イロト イ押 トイヨ トイヨト

B

 $2Q$ 

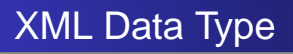

```
CREATE TABLE test (
     ...,
    data xml,
     ...
);
```
Features:

- $\bullet$  Input checking
- **•** Support functions

Issues:

- Internal storage format (plain text)
- Encoding handling

[XML Data Type](#page-6-0) [XML Publishing](#page-10-0) [XML Export](#page-15-0)

# Using the XML Type

```
Bizarre SQL way:
```

```
INSERT INTO test VALUES (
    ...,
    XMLPARSE (DOCUMENT '<foo>...</foo>'),
    ...
);
```
SELECT XMLSERIALIZE (DOCUMENT data AS varchar) FROM test;

Simple PostgreSQL way:

```
INSERT INTO test VALUES (... , '<foo>...</foo>', ...);
```
イロン 不得 メイヨン イヨン・ヨー

 $QQ$ 

```
SELECT data FROM test;
```
[XML Data Type](#page-6-0) [XML Publishing](#page-10-0) [XML Export](#page-15-0) [XPath](#page-20-0)

# XML Type Oddities

- No comparison operators
- To retrieve, use:
	- Cast to text, or
	- XPath, or
	- Other key column
- To index, use:
	- Cast to text, or
	- XPath

メロトメ 御 トメ ミトメ ミト

Þ

[XML Data Type](#page-6-0) [XML Publishing](#page-10-0) [XML Export](#page-15-0) [XPath](#page-20-0)

 $290$ 

Þ

<span id="page-10-0"></span>イロト イ押 トイヨ トイヨト

# **Outline**

### **[Past Developments](#page-2-0)**

### 2 [Current Developments](#page-4-0)

- [XML Data Type](#page-6-0)
- [XML Publishing](#page-10-0)
- [XML Export](#page-15-0)
- [XPath](#page-20-0)
- **[Future Developments](#page-26-0)**
- **[Use Cases](#page-42-0)**
- **[Conclusion](#page-52-0)**

[XML Data Type](#page-6-0) [XML Publishing](#page-10-0) [XML Export](#page-15-0)

# Producing XML Content

```
The old way?
```

```
SELECT '<record id="' || id || '"><value>'
       || ad_hoc_escape_func(value)
       || '</value></record>'
    FROM tab;
```
The new way:

```
SELECT XMLELEMENT(NAME record,
                  XMLATTRIBUTES(id),
                  XMLELEMENT(NAME value, value))
    FROM tab;
```
- モーマイランマキャンロン

[XML Data Type](#page-6-0) [XML Publishing](#page-10-0) [XML Export](#page-15-0)

# XMLELEMENT Example

### SQL:

)

```
XMLROOT (
  XMLELEMENT (
    NAME 'gazonk',
    XMLATTRIBUTES (
      'val' AS 'name',
      1 + 1 AS 'num'
    ),
    XMLELEMENT (
      NAME 'qux',
      'foo'
    )
  ),
  VERSION '1.0',
  STANDALONE YES
```
### Result:

```
<?xml version='1.0'
      standalone='yes' ?>
<gazonk name='val'
        num='2'<qux>foo</qux>
</gazonk>
```
K ロ ▶ K 御 ▶ K 君 ▶ K 君 ▶ ...

(B)  $2Q$ 

[XML Data Type](#page-6-0) [XML Publishing](#page-10-0) [XML Export](#page-15-0)

**≮ロト ⊀伊ト ⊀ ヨト ⊀ ヨト** 

÷.

 $2Q$ 

# XMLFOREST Example

```
SELECT xmlforest (
  "FirstName" as "FName", "LastName" as "LName",
  'string' as "str", "Title", "Region" )
FROM "Demo"."demo"."Employees";
```
#### might result in

<FName>Nancy</FName> <LName>Davolio</LName> <str>string</str> <Title>Sales Representative</Title> <Region>WA</Region>

. . . <FName>Anne</FName> <LName>Dodsworth</LName> <str>string</str> <Title>Sales Representative</Title>

### (1 row per record)

[XML Data Type](#page-6-0) [XML Publishing](#page-10-0) [XML Export](#page-15-0)

**ADD 4 FEX 4 FY 4 BY 4 DY** 

## XMLAGG Example

```
SELECT xmlelement ('Emp',
 xmlattributes ('Sales Representative' as "Title"),
 xmlagg (xmlelement ('Name', "FirstName", ' ', "LastName")))
 FROM "Demo"."demo"."Employees"
  WHERE "Title" = 'Sales Representative';
```
#### might result in

<Emp Title="Sales Representative"> <Name>Nancy Davolio</Name> <Name>Janet Leverling</Name> <Name>Margaret Peacock</Name> <Name>Michael Suyama</Name> <Name>Robert King</Name> <Name>Anne Dodsworth</Name>  $\langle$  Emp $\rangle$ 

#### (1 row)

[XML Data Type](#page-6-0) [XML Publishing](#page-10-0) [XML Export](#page-15-0) [XPath](#page-20-0)

 $290$ 

Þ

<span id="page-15-0"></span>**≮ロト ⊀伊ト ⊀ ヨト ⊀ ヨト** 

## **Outline**

### **[Past Developments](#page-2-0)**

### 2 [Current Developments](#page-4-0)

- [XML Data Type](#page-6-0)
- [XML Publishing](#page-10-0)
- [XML Export](#page-15-0)
- [XPath](#page-20-0)
- **[Future Developments](#page-26-0)**
- **[Use Cases](#page-42-0)**
- **[Conclusion](#page-52-0)**

[XML Data Type](#page-6-0) [XML Publishing](#page-10-0) [XML Export](#page-15-0)

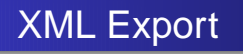

- Map table/schema/database contents to XML document
- Map table/schema/database schema to XML Schema

Useful for:

- Downstream processing (e.g., SOAP, web services)
- Postprocessing using XSLT
- **•** Backup???
- Display formats (alternative to psql's HTML mode)

イロト イ押 トイヨ トイヨト

 $QQ$ 

[XML Data Type](#page-6-0) [XML Publishing](#page-10-0) [XML Export](#page-15-0)

# XML Export Functions

#### Data export:

table\_to\_xml(tbl regclass, nulls boolean, tableforest boolean, targetns text) query to xml(query text, nulls boolean, tableforest boolean, targetns text) cursor to xml(cursor refcursor, count int, nulls boolean, tableforest boolean, targetns text)

#### Schema export:

table to xmlschema(tbl regclass, nulls boolean, tableforest boolean, targetns text) query to xmlschema(query text, nulls boolean, tableforest boolean, targetns text) cursor\_to\_xmlschema(cursor refcursor, nulls boolean, tableforest boolean, targetns text)

 $\mathbf{E} = \mathbf{A} \oplus \mathbf{B} \mathbf{A} + \mathbf{B} \mathbf{B} + \mathbf{A} \oplus \mathbf{B} \mathbf{A}$ 

 $2990$ 

[XML Data Type](#page-6-0) [XML Publishing](#page-10-0) [XML Export](#page-15-0)

**K ロ ト K 伊 ト K ヨ ト K ヨ ト** 

ヨー  $2Q$ 

## XML Schema Mapping Example

CREATE TABLE test (a int PRIMARY KEY, b varchar(200));

#### is mapped to

```
<xsd:complexType name="RowType.catalog.schema.test">
 <xsd:sequence>
    <xsd:element name="a" type="INTEGER"></xsd:element>
   <xsd:element name="b" type="VARCHAR_200_200" minOccurs="0"></xsd:element>
  </xsd:sequence>
</xsd:complexType>
<xsd:complexType name="TableType.catalog.schema.test">
 <xsd:sequence>
   <xsd:element name="row"
        type="RowType.catalog.schema.test"
       minOccurs="0"
        maxOccurs="unbounded" />
  </xsd:sequence>
</xsd:complexType>
```
[XML Data Type](#page-6-0) [XML Publishing](#page-10-0) [XML Export](#page-15-0)

## XML Export Format Example

```
<catalogname>
  <schemaname>
    <tablename>
      <row><colname1>value</colname1>
        <colname2 xsi:nil='true'/>
         ...
      \langle /row>
       ...
    </tablename>
    ...
  </schemaname>
  ...
</catalogname>
```
メロトメ部 トメミトメミト

÷.

 $QQ$ 

[XML Data Type](#page-6-0) [XML Publishing](#page-10-0) [XML Export](#page-15-0) [XPath](#page-20-0)

<span id="page-20-0"></span>イロト イ押 トイヨ トイヨト

Þ

 $QQ$ 

## **Outline**

### **[Past Developments](#page-2-0)**

### 2 [Current Developments](#page-4-0)

- [XML Data Type](#page-6-0)
- [XML Publishing](#page-10-0)
- [XML Export](#page-15-0)
- [XPath](#page-20-0)
- **[Future Developments](#page-26-0)**
- **[Use Cases](#page-42-0)**
- **[Conclusion](#page-52-0)**

[XML Data Type](#page-6-0) [XML Publishing](#page-10-0) [XML Export](#page-15-0) [XPath](#page-20-0)

## XPath example

```
The table for further examples:
```

```
CREATE TABLE table1(
  id INTEGER PRIMARY KEY,
  created TIMESTAMP NOT NULL
      DEFAULT CURRENT_TIMESTAMP,
  xdata XML
);
```
 $\left\{ \begin{array}{ccc} 1 & 0 & 0 \\ 0 & 1 & 0 \\ 0 & 0 & 0 \\ 0 & 0 & 0 \\ 0 & 0 & 0 \\ 0 & 0 & 0 \\ 0 & 0 & 0 \\ 0 & 0 & 0 \\ 0 & 0 & 0 \\ 0 & 0 & 0 \\ 0 & 0 & 0 \\ 0 & 0 & 0 \\ 0 & 0 & 0 \\ 0 & 0 & 0 \\ 0 & 0 & 0 & 0 \\ 0 & 0 & 0 & 0 \\ 0 & 0 & 0 & 0 \\ 0 & 0 & 0 & 0 & 0 \\ 0 & 0 & 0 & 0 & 0 \\ 0 & 0 & 0 & 0 & 0 \\ 0$ 

÷.

 $QQ$ 

[XML Data Type](#page-6-0) [XML Publishing](#page-10-0) [XML Export](#page-15-0) [XPath](#page-20-0)

**K ロ ト K 何 ト K ヨ ト K ヨ ト** 

 $\Rightarrow$  $QQ$ 

## XPath Example

#### Sample data:

```
INSERT INTO
 table1(id, xdata)
 VALUES(
 1,
  '<dept xmlns:smpl="http://example.com" smpl:did="DPT011-IT">
    <name>IT</name>
    <persons>
      <person smpl:pid="111">
        <name>John Smith</name>
        <age>24</age>
        </person>
        <person smpl:pid="112">
          <name>Michael Black</name>
          <a>qe>28</aqe>
        </person>
    </persons>
 </dept>'
);
```
[XML Data Type](#page-6-0) [XML Publishing](#page-10-0) [XML Export](#page-15-0) [XPath](#page-20-0)

# XPath Example

#### Simple example:

```
SELECT *
FROM table1
WHERE (xpath('//person/name/text()',
             xdata))[1]:text = 'John Smith';
```
#### And using namespaces:

```
xmltest=# SELECT *
FROM table1
WHERE (xpath('//person/@smpl:pid', xdata,
  ARRAY[ARRAY['smpl', 'http://example.com']]))::text = '111'
FROM table1;
```
イロン イ何ン イヨン イヨン・ヨー

[XML Data Type](#page-6-0) [XML Publishing](#page-10-0) [XML Export](#page-15-0) [XPath](#page-20-0)

## XPath: Indexes

#### Use functional indexes to avoid XPath evaluation at runtime:

```
CREATE INDEX i_table1_xdata ON table1 USING btree(
  xpath('//person/@name', xdata)
);
```
**K ロ ト K 何 ト K ヨ ト K ヨ ト** 

重。  $QQ$ 

[XML Data Type](#page-6-0) [XML Publishing](#page-10-0) [XML Export](#page-15-0) [XPath](#page-20-0)

# External Dependencies

- Uses libxml (MIT License) for XML publishing and XPath
- **Enable with configure --with-libxml**
- Not necessary for XML export

イロト イ押 トイヨ トイヨト

 $2Q$ 

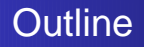

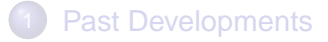

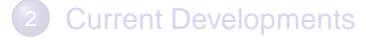

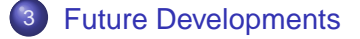

#### **[Use Cases](#page-42-0)**

### **[Conclusion](#page-52-0)**

<span id="page-26-0"></span>イロトス 伊 トス ミトス ミト

B

## Future Developments

- **DTD and XML Schema validation**
- Annotated schema decomposition
- o XSLT
- **•** Performance issues
- **Full-Text Search**
- Advanced Indexing (XLABEL)
- More, More, More

<span id="page-27-0"></span>医单头 化重变

4日下 4 伊 ▶  $2Q$ 

# DTD and XML Schema validation

DTD validation:

- Implemented for 8.3, DTD is passed by URI
- Should be extended to allow passing DTD as text

XML Schema (XSD) validation (XMLVALIDATE per SQL:2006):

```
INSERT INTO messages(msg)
SELECT xmlvalidate(
  DOCUMENT '<?xml ...'
  ACCORDING TO XMLSCHEMA NO NAMESPACE
  LOCATION 'http://mycompany.com/msg-schema'
);
```
#### The result of XMLVALIDATE is new XML v[alu](#page-27-0)[e!](#page-29-0)

**≮ロト (何) (日) (日)** 

÷.

## Annotated schema decomposition

In some cases decomposition is better (no needs in storing XML data, XML serves as transport only):

- When we need to store only small parts of the XML data
- Already developed tools might be designed only for relational data

During decomposition following capabilities could be used:

- **o** Data normalization
- **•** Foreign keys creation
- **Conditional insertion of data chunks**
- **•** Insert parts of initial XML document as XML values

<span id="page-29-0"></span>イロト イ押 トイヨ トイヨト

 $QQ$ 

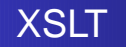

The easiest way: adapt and expand contrib/xml2's capabilities. We should choose one of two:

- Move XSLT functionality to the core (and use --with-libxslt)
- **O** Separate contrib/xslt

イロト イ押 トイヨ トイヨト

 $QQ$ 

## Performance issues

Ideas:

- Cache intermediate results to avoid redundant parsing and XPath evaluation
- Advanced physical storage to speedup access to arbitrary node in XML data
- Use PostgreSQL existing capabilities for full-text search
- Use additional structures/tables/indexes to avoid XPath evaluation at runtime
- Use slices (similar to array extract slice()) to avoid dealing with entire values (both in SELECTs and UPDATEs)

イロト イ押 トイヨ トイヨ トー

 $2Q$ 

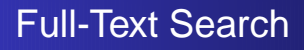

#### Simple way to create FTS index (available in 8.3):

```
CREATE INDEX i_table1_fts ON table1
USING gist(
  to_tsvector(
    'default',
    array to string(xpath('//text()', xdata), ' ')
  )
);
```
**≮ロト (何) (日) (日)** 

重。  $2Q$ 

## Full-Text Search

```
Proposal for overloading of built-in to tsvector():
```

```
CREATE OR REPLACE FUNCTION to tsvector(text, xml)
RETURNS tsearch2.tsvector
AS $BODY$
  SELECT to tsvector(
    $1.
    array_to_string(xpath('//text()', $2), ' ')
  );
$BODY$ LANGUAGE sql IMMUTABLE;
CREATE INDEX i_table1_fts
ON table1
USING gist(to tsvector('default', xdata));
```
KED KAP KED KED E YORA

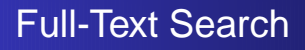

Further ideas for full-text search:

- Indexing parts of documents (available in 8.3, in some way)
- **Element names in tsvector**
- Relevance Scoring (ranking)
- FTS parser for XML

→ 単 → → 単 →

4日下 4 伊 ▶  $QQ$ 

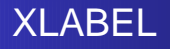

#### Idea:

- Enumerate all XML node names in one database-wide table (xnames)
- Store shredded data in additional table (columnname\_xlabel)
- **•** Use numbering scheme (in prototype it's ltree, then SLS) encode nodes
- Use GiST/GIN indexes for numbering scheme column
- Rewrite XPath expression to plain SQL statement
- Implement partial updates support to avoid massive index  $\bullet$ rebuilding

イロト イ押 トイヨ トイヨ トー

B

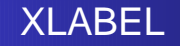

Enumerate all XML node names in the database:

#### Table: xnames

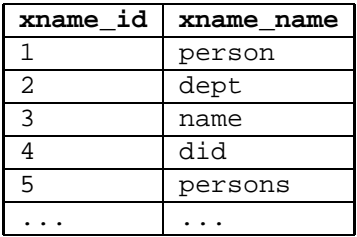

イロト イ部 トイモト イモトー

 $\mathbb{R}^+$  $298$ 

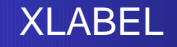

For an XML column implicitly create additional table (using xlabel.register\_column() function):

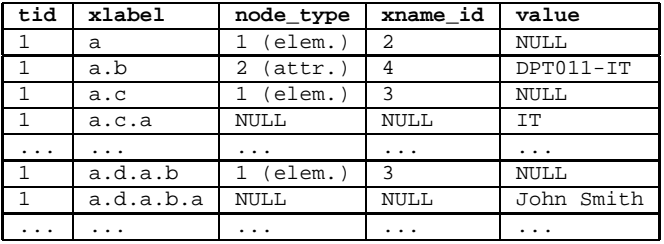

**≮ロト (何) (日) (日)** 

÷.

 $QQ$ 

Table: table1 xdata

CREATE INDEX i\_table1\_xdata\_xlabel ON table1\_xdata USING gist(xlabel);

Nikolay Samokhvalov, Peter Eisentraut [The Road to the XML Type](#page-0-0)

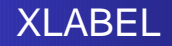

Rewrite XPath expression to plain SQL statement:

```
SELECT *
FROM table1
WHERE array_dims(xpath('//person/name', xdata)) IS NOT NULL;
```

```
... becomes ...
```

```
SETET \starFROM table1
WHERE EXISTS(
  SELECT 1
  FROM table1 xdata AS t1, table1 xdata AS t2
  WHERE t1.xname id = 1 AND t2.xname id = 3AND t3.xlabel <@ t1.xlabel
);
```

```
\dots where \leq means "is a child of"
```
**K ロ ト K 伊 ト K ヨ ト K ヨ ト** 

 $\mathbb{B}^{n-1}$  $QQ$ 

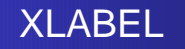

Current thoughts:

- Separate table is not good (deja vu: fti VS tsearch2)
- It would be great if one structure solves 2 problems at once:
	- access to arbitrary node
	- **SELECTs with XPath**

イロト イ押 トイヨ トイヨト

 $QQ$ 

# More, more, more

- Inline ORDER BY for XMLAGG (SQL:2003)
	- ... XMLAGG(XMLELEMENT(...) ORDER BY col1) ...

イロト イ押 トイヨ トイヨト

 $2Q$ 

- O XMLCAST (SQL:2006)
- XML Canonical
- Pretty-printing XML
- Registered XML Schemas (SQL:2006)
- **•** Schema evolution
- Improve Data Model (XDM)
- XQuery Support (SQL:2006)
- Updatable XML views (over relational data)
- **RelaxNG validation**

## And even more!

- Bulk loader for XML data (parallelize the XML parsing)
- XML-awareness in APIs and PLs
- Additional contribs/projects (web services, ODF, DocBook utils, etc)
- New tools and applications, integration with existing ones

イロト イ押 トイヨ トイヨト

 $2Q$ 

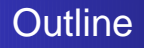

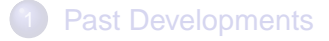

- **[Current Developments](#page-4-0)**
- **[Future Developments](#page-26-0)**

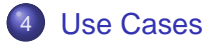

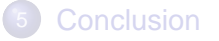

<span id="page-42-0"></span>イロトス 伊 トス ミトス ミト

Þ

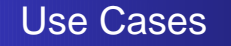

- Use Case 1: Document Management System
- Use Case 2: Store Logs in the Database
- Use Case 3: Heterogeneous Catalog

(ロ) (母)

- 4 周 8 3 4 周 8

Þ

# Use Case 1: Document Management System

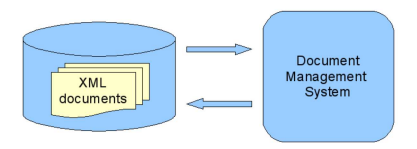

The primary goal: to store documents in the RDBMS as is

イロト イ押ト イヨト イヨト

B

## Use Case 2: Store Logs in the Database

#### Table: action

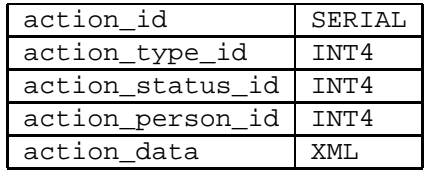

The primary goal: to achieve flexibility, avoid DB schema changes (schema evolution)

イロト イ押ト イヨト イヨト

B

# Use Case 3: Heterogeneous Catalog

Task: to build heterogeneous catalog (items of different types, a lot of properties)

イロト イ押 トイヨ トイヨト

Þ

# Use Case 3: Heterogeneous Catalog

Task: to build heterogeneous catalog (items of different types, a lot of properties)

How?

Nikolay Samokhvalov, Peter Eisentraut [The Road to the XML Type](#page-0-0)

イロト イ押 トイヨ トイヨト

÷.

# Use Case 3: Heterogeneous Catalog

### Ugly way

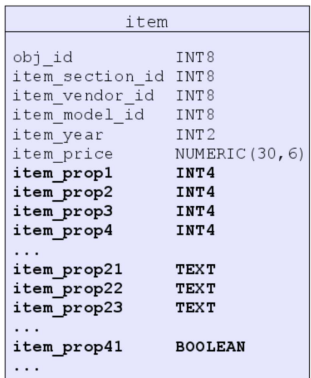

イロトメ 御 トメ 重 トメ 重 トー

 $298$ 

重

## Use Case 3: Heterogeneous Catalog

#### Entity-Attribute-Value model

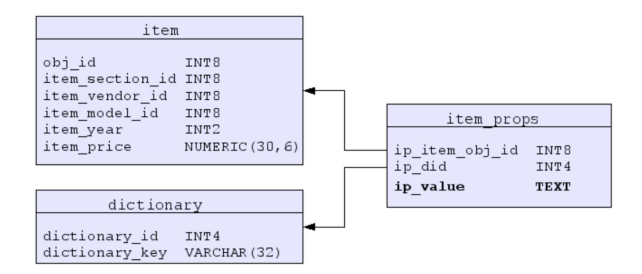

イロトス 伊 トス ミトス ミトー

B

 $QQ$ 

## Use Case 3: Heterogeneous Catalog

#### Semi-structured data approach

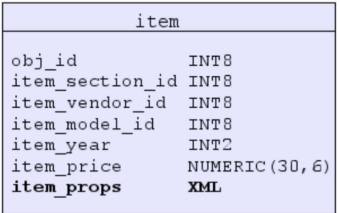

Nikolay Samokhvalov, Peter Eisentraut [The Road to the XML Type](#page-0-0)

イロトス 伊 トス ミトス ミトー

÷.

# Use Case 3: Heterogeneous Catalog

Metadata Query Interface for Heterogeneous Data Archives (International Virtual Observatory): <http://alcor.sao.ru/php/search/>

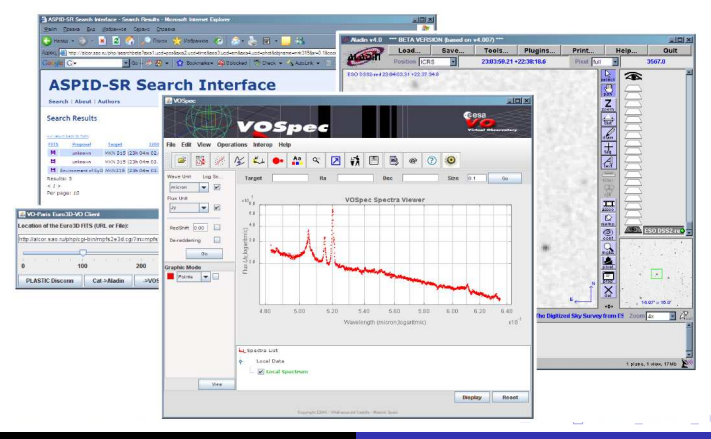

Nikolay Samokhvalov, Peter Eisentraut [The Road to the XML Type](#page-0-0)

 $QQ$ 

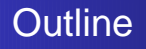

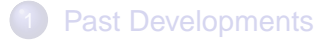

- **[Current Developments](#page-4-0)**
- **[Future Developments](#page-26-0)**
- **[Use Cases](#page-42-0)**

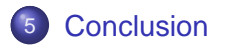

<span id="page-52-0"></span>K ロ ▶ K 御 ▶ K 唐 ▶ K 唐 ▶

 $2990$ 

Þ

# More Information

#### ● SQL:2006, Part 14: XML-Related Specifications.

<http://wiscorp.com/sql200n.zip>

#### • PostgreSQL documentation.

<http://momjian.us/main/writings/pgsql/sgml/>

• XML Development Wiki Page.

[http://developer.postgresql.org/index.php/XML\\_Support](http://developer.postgresql.org/index.php/XML_Support)

#### • N. Samokhvalov. XML Support in PostgreSQL. In Proceedings of SYRCoDIS. Moscow, Russia, 2007.

<http://samokhvalov.com/syrcodis2007.ps>

イロト イ押 トイヨ トイヨト

 $QQ$